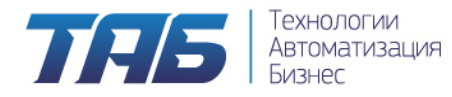

Для получения демо версии программного продукта АИД необходимо направить запрос на почту [aid.support@businesstech.store](mailto:aid.support@businesstech.store) с указанием интересующей конфигурации.